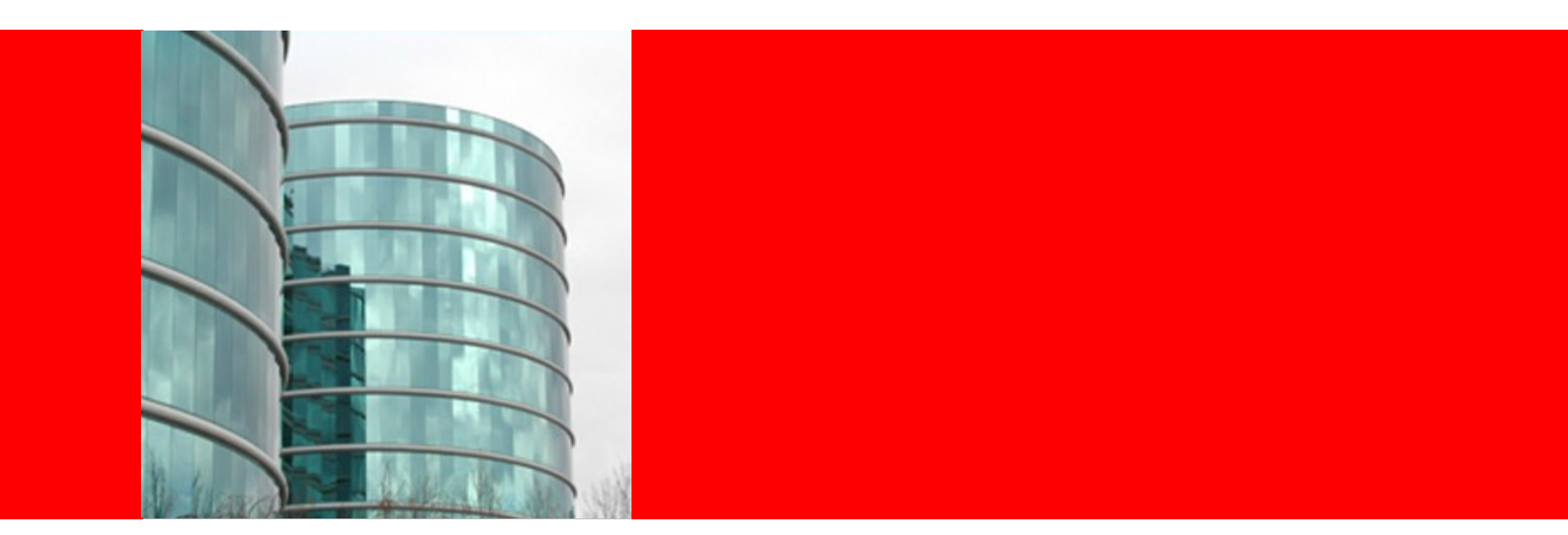

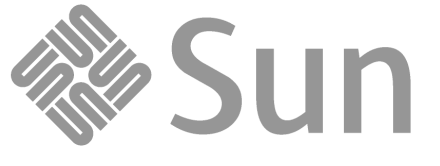

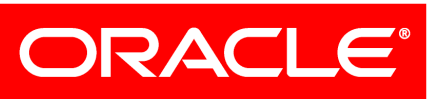

#### **Solaris Referrals**

Rob Thurlow Solaris NFS Group

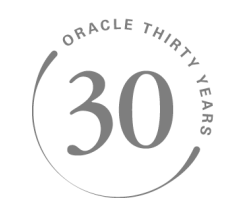

# **Starting Points**

We had an old NFS referrals prototype Client support only Some bits were (gasp!) prototype quality We had mirror mounts Always planned to drop in referrals Automatic mount & unmount worked Biggest gap: server side Infrastructure to hand out referrals Basic administration model

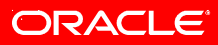

### **Server Requirements**

We wanted to support NFS and SMB Both have referrals Other uses, too e.g. an HSM system Needed a persistent "junction" object Marked as needing special handling Carries purpose-specific data Would prefer to not modify archivers So not a brand-new type of object

# **Server Solution**

"Reparse point" - specially marked symlink Kernel code detects with GETATTR Archivers store as usual Syntax to permit different types to coexist Can do NFS and SMB referrals at same time Syntax detected on creation And also when archivers restore Upcall to user-land with plugins Location data direct from symlink or indirectly Basic referrals now, FedFS later

# **Server Admin – nfsref utility**

Needed a tool to manage NFS referrals Share command felt clunky SMB referrals usually managed from Windows client Came up with 'nfsref' utility nfsref add path location [location ...] nfsref remove path nfsref lookup path

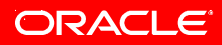

# **Client work**

Upcall to handle hostnames Need IPv4/IPv6 address and transport Refactored some code from automounter Mount triggering needed tweaks Same FSID crossing logic as mirror mounts Had to remove assumption about mounts coming from same server Had to teach GETATTR to fabricate info Had to supply new referrals-aware code

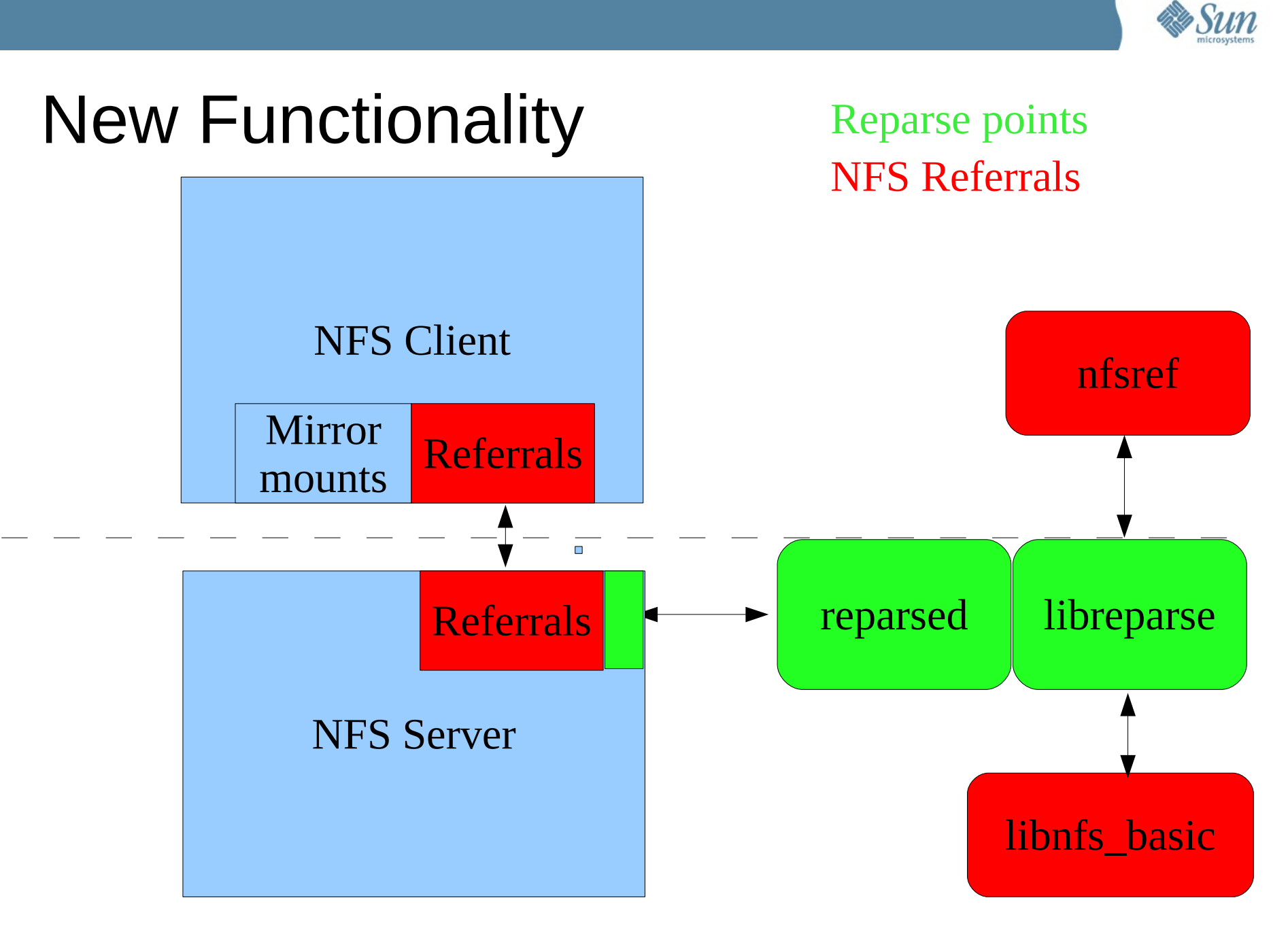

# **Example**

# Creating a referral:

% nfsref add /test/ref jurassic:/home/thurlow Created reparse point /test/ref % ls -l /test/ref lrwxrwxrwx 1 thurlow staff 45 Feb 5 15:28 /test/ref -> @{REPARSE@{nfs-basic:jurassic:/home/thurlow}}

# Accessing a referral:

# mount trianon:/test /mnt

% cd /mnt/ref

 $%$  df  $.$ 

Filesystem kbytes used avail capacity Mounted on jurassic:/home/thurlow

4977286087 9164965 4968121122 1% /mnt/ref

ORACLE

#### **Referrals Status**

Tested at October Bake-a-thon NFS support integrated in December'09 OpenSolaris build 131 Tested here at Connectathon, too Enjoy!

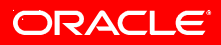